## **Request** Transfer of TwinCAT 3 licenses from one device to another

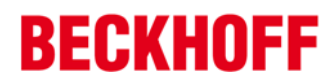

Transferring one or more TwinCAT 3 licenses from one device to another is a service of Beckhoff Automation GmbH & Co. KG. This service always requires a fully filled and signed application form.

## **Important notes**

- Whenever a TwinCAT 3 license is used on a non-Beckhoff computer, it is recommended to use a TwinCAT 3 license dongle which does not require an official transfer of the license when the device is changed or replaced.
- When the licensed device is changed or replaced, a new License Response File is provided for the new licensed device, and the old License Response File may no longer be used.
- To change or replace the licensed device, the old License Response File (for the old licensed device) and the new License Request File (for the new licensed device) must be sent to service@beckhoff.de.

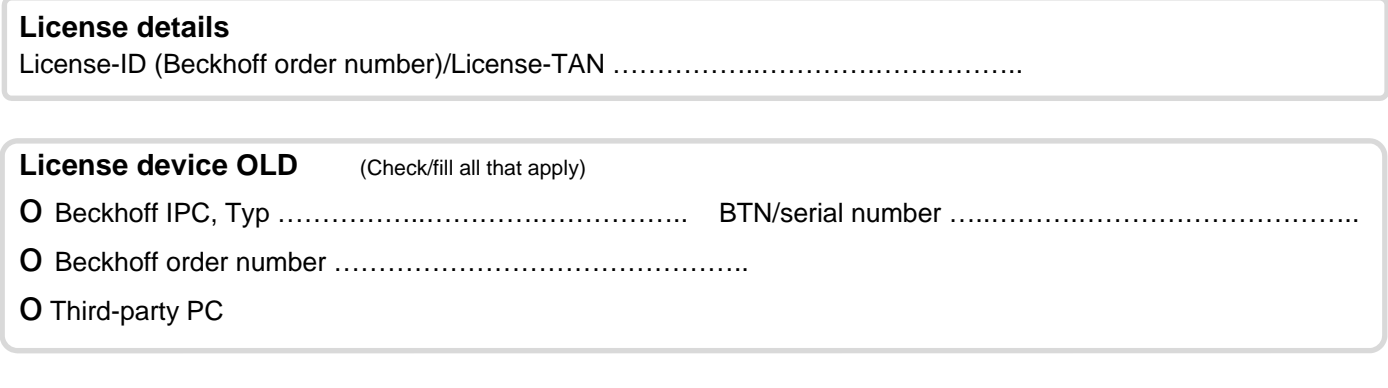

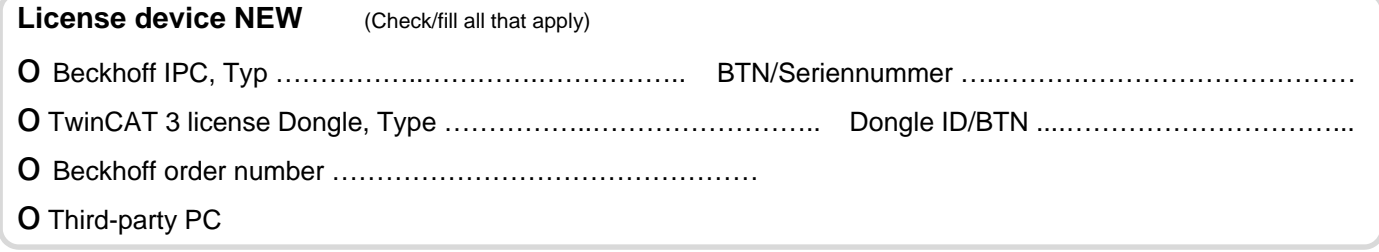

## **The customer affirms and guarantees:**

- (1) That he knows, recognizes and complies with the General Licensing Terms of Beckhoff Automation GmbH & Co. KG for Beckhoff software products.
- (2) That his employees, representatives or agents who carry out the license transfer know these terms and have been familiarized with them.
- (3) That license files for the device from which the license is being transferred will no longer be used and will be immediately deleted on this device and from any backups.

………………………………………………………………………………….............................. date, signature and company stamp (customer)